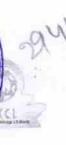

## eVidyalaya Half Yearly Report

Department of School & Mass Education, Govt. of Odisha

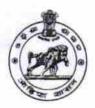

| School Name : KARADAKANA HIGH SCHOOL |                   |                      |  |  |
|--------------------------------------|-------------------|----------------------|--|--|
| U_DISE :<br>21192104101              | District : GANJAM | Block :<br>SHERAGADA |  |  |

Report Create Date: 0000-00-00 00:00:00 (26517)

| general info                                         |                                  |
|------------------------------------------------------|----------------------------------|
| general_info                                         |                                  |
| » Half Yearly Report No                              | 7                                |
| » Half Yearly Phase                                  |                                  |
| » Implementing Partner                               | IL&FS ETS                        |
| » Half Yearly Period from                            | 04/02/2017                       |
| » Half Yearly Period till                            | 10/01/2017                       |
| » School Coordinator Name                            | BRAHMASEN/<br>KUMAR<br>CHOUDHURY |
| Leaves taken for the following                       | ng Month                         |
| » Leave Month 1                                      | April                            |
| » Leave Days1                                        | 0                                |
| » Leave Month 2                                      | May                              |
| » Leave Days2                                        | 0                                |
| » Leave Month 3                                      | June                             |
| » Leave Days3                                        | 0                                |
| » Leave Month 4                                      | July                             |
| » Leave Days4                                        | 0                                |
| » Leave Month 5                                      | August                           |
| » Leave Days5                                        | 0                                |
| » Leave Month 6                                      | September                        |
| » Leave Days6                                        | 0                                |
| » Leave Month 7                                      | October                          |
| » Leave Days7                                        | 0                                |
| Equipment Downtime De                                | etails                           |
| » Equipment are in working condition?                | Yes                              |
| » Downtime > 4 Working Days                          | No                               |
| » Action after 4 working days are over for Equipment |                                  |
| Training Details                                     |                                  |
| » Refresher training Conducted                       | No                               |
| » Refresher training Conducted Date                  |                                  |
| » If No; Date for next month                         | 14/12/2017                       |

| » e Content installed?                        | Yes                                                                                                    |
|-----------------------------------------------|----------------------------------------------------------------------------------------------------|
| SMART Content with Educational software?      | Yes                                                                                                    |
| Stylus/ Pens                                  | Yes                                                                                                    |
| USB Cable                                     | Yes                                                                                                    |
| Software CDs                                  | Yes                                                                                                    |
| User manual                                   | Yes                                                                                                    |
| Recurring Service Detail                      | S                                                                                                    |
| » Register Type (Faulty/Stock/Other Register) | YES                                                                                                    |
| » Register Quantity Consumed                  | 1                                                                                                    |
| » Blank Sheet of A4 Size                      | Yes                                                                                                    |
| » A4 Blank Sheet Quantity Consumed            | 2430                                                                                                    |
| » Cartridge                                   | Yes                                                                                                    |
| » Cartridge Quantity Consumed                 | 1                                                                                                    |
| » USB Drives                                  | Yes                                                                                                    |
| » USB Drives Quantity Consumed                | 1                                                                                                    |
| » Blank DVDs Rewritable                       | Yes                                                                                                    |
| » Blank DVD-RW Quantity Consumed              | 25                                                                                                    |
| » White Board Marker with Duster              | Yes                                                                                                    |
| » Quantity Consumed                           | 6                                                                                                    |
| » Electricity bill                            | Yes                                                                                                    |
| » Internet connectivity                       | Yes                                                                                                    |
| » Reason for Unavailablity                    | . 7                                                                                                    |
| Electrical Meter Reading and Generator        | or Meter Reading                                                                                                    |
| » Generator meter reading                     | 520                                                                                                    |
| » Electrical meter reading                    | 1196                                                                                                    |
| Equipment replacement de                      | etails                                                                                                    |
| » Replacement of any Equipment by Agency      | No                                                                                                    |
| » Name of the Equipment                       |                                                                                                    |
| Theft/Damaged Equipme                         | ent                                                                                                    |
| » Equipment theft/damage                      | No                                                                                                    |
| » If Yes; Name the Equipment                  | The second second secon |
| Lab Utilization details                       |                                                                                                    |
| » No. of 9th Class students                   | 148                                                                                                    |
| » 9th Class students attending ICT labs       | 148                                                                                                    |
| » No. of 10th Class students                  | 127                                                                                                    |
| » 10th Class students attending ICT labs      | 127                                                                                                    |
| No. of hours for the following month lab      | has been utilized                                                                                                    |
| » Month-1                                     | April                                                                                                    |
| » Hours1                                      | 45                                                                                                    |
| » Month-2                                     | May                                                                                                    |
| » Hours2                                      | 7                                                                                                    |
| » Month-3                                     | June                                                                                                    |
| » Hours3                                      | 30                                                                                                    |
| # 1 10 cm 00                                  | The second second secon |

| Month-4                                   | July                                     |
|-------------------------------------------|------------------------------------------|
| Hours4                                    | 65                                       |
| Month-5                                   | August                                   |
| Hours5                                    | 62                                       |
| Month-6                                   | September                                |
| Hours6                                    | 55                                       |
| Month-7                                   | October                                  |
| Hours7                                    | 0                                        |
| Server & Node Downtime details            |                                          |
| Server Downtime Complaint logged date1    |                                          |
| » Server Downtime Complaint Closure date1 | VII. I I I I I I I I I I I I I I I I I I |
| » Server Downtime Complaint logged date2  |                                          |
| » Server Downtime Complaint Closure date2 |                                          |
| » Server Downtime Complaint logged date3  |                                          |
| » Server Downtime Complaint Closure date3 |                                          |
| » No. of Non-working days in between      | 0                                        |
| » No. of working days in downtime         | 0                                        |
| Stand alone PC downtime details           |                                          |
| » PC downtime Complaint logged date1      |                                          |
| » PC downtime Complaint Closure date1     |                                          |
| » PC downtime Complaint logged date2      |                                          |
| » PC downtime Complaint Closure date2     |                                          |
| » PC downtime Complaint logged date3      |                                          |
| » PC downtime Complaint Closure date3     |                                          |
| » No. of Non-working days in between      | 0                                        |
| » No. of working days in downtime         | 0                                        |
| UPS downtime details                      |                                          |
| » UPS downtime Complaint logged date1     |                                          |
| » UPS downtime Complaint Closure date1    |                                          |
| » UPS downtime Complaint logged date2     |                                          |
| » UPS downtime Complaint Closure date2    |                                          |
| » UPS downtime Complaint logged date3     |                                          |
| » UPS downtime Complaint Closure date3    |                                          |
| » No. of Non-working days in between      | 0                                        |
| » No. of working days in downtime         | 0                                        |
| Genset downtime details                   |                                          |
| » UPS downtime Complaint logged date1     |                                          |
| » UPS downtime Complaint Closure date1    |                                          |
| » UPS downtime Complaint logged date2     |                                          |
| » UPS downtime Complaint Closure date2    |                                          |
| » UPS downtime Complaint logged date3     |                                          |
| » UPS downtime Complaint Closure date3    |                                          |
| » No. of Non-working days in between      | 0                                        |
| » No. of working days in downtime         | 0                                        |

## Integrated Computer Projector downtime details

| Projector downtime Complaint logged date1                                                                                                    |                                                                                                    |
|----------------------------------------------------------------------------------------------------|----------------------------------------------------------------------------------------------------|
| Projector downtime Complaint Closure date1                                                                                                    |                                                                                                    |
| Projector downtime Complaint logged date2                                                                                                    |                                                                                                    |
| Projector downtime Complaint Closure date2                                                                                                    |                                                                                                    |
| Projector downtime Complaint logged date3                                                                                                    |                                                                                                    |
| Projector downtime Complaint Closure date3                                                                                                    |                                                                                                    |
| No. of Non-working days in between                                                                                                    | 0                                                                                                    |
| No. of working days in downtime                                                                                                    | 0                                                                                                    |
| Printer downtime details                                                                                                    |                                                                                                    |
| Printer downtime Complaint logged date1                                                                                                    |                                                                                                    |
| Printer downtime Complaint Closure date1                                                                                                    |                                                                                                    |
| Printer downtime Complaint logged date2                                                                                                    | The state of the state of the s |
| Printer downtime Complaint Closure date2                                                                                                    |                                                                                                    |
| » Printer downtime Complaint logged date3                                                                                                    | OF THE PARTY OF THE PARTY.                                                                                                    |
| Printer downtime Complaint Closure date3                                                                                                    |                                                                                                    |
| » No. of Non-working days in between                                                                                                    | 0                                                                                                    |
| » No. of working days in downtime                                                                                                    | 0                                                                                                    |
| Interactive White Board (IWB) downti                                                                                                    | ime details                                                                                                    |
| » IWB downtime Complaint logged date1                                                                                                    |                                                                                                    |
| » IWB downtime Complaint Closure date1                                                                                                    | 11                                                                                                    |
| » IWB downtime Complaint logged date2                                                                                                    |                                                                                                    |
| » IWB downtime Complaint Closure date2                                                                                                    |                                                                                                    |
| » IWB downtime Complaint logged date3                                                                                                    |                                                                                                    |
| » IWB downtime Complaint Closure date3                                                                                                    |                                                                                                    |
| » No. of Non-working days in between                                                                                                    | 0                                                                                                    |
| » No. of working days in downtime                                                                                                    | 0                                                                                                    |
| Servo stabilizer downtime det                                                                                                    | tails                                                                                                    |
| » stabilizer downtime Complaint logged date1                                                                                                    |                                                                                                    |
| » stabilizer downtime Complaint Closure date1                                                                                                    |                                                                                                    |
| » stabilizer downtime Complaint logged date2                                                                                                    | 1 1 2                                                                                                    |
| » stabilizer downtime Complaint Closure date2                                                                                                    |                                                                                                    |
| » stabilizer downtime Complaint logged date3                                                                                                    |                                                                                                    |
| » stabilizer downtime Complaint Closure date3                                                                                                    |                                                                                                    |
| " Stabilizer downline Completion -                                                                                                    |                                                                                                    |
|                                                                                                    | 0                                                                                                    |
| <ul> <li>» No. of Non-working days in between</li> <li>» No. of working days in downtime</li> </ul>                                                                                                    | 0                                                                                                    |
| » No. of Non-working days in between  » No. of working days in downtime                                                                                                    | 0                                                                                                    |
| <ul> <li>» No. of Non-working days in between</li> <li>» No. of working days in downtime</li> <li>Switch, Networking Components and other peripage.</li> </ul>                                                                                                    | 0                                                                                                    |
| <ul> <li>» No. of Non-working days in between</li> <li>» No. of working days in downtime</li> <li>Switch, Networking Components and other peripheral downtime Complaint logged date1</li> </ul>                                                                                                    | 0                                                                                                    |
| <ul> <li>» No. of Non-working days in between</li> <li>» No. of working days in downtime</li> <li>Switch, Networking Components and other peripheral downtime Complaint logged date1</li> <li>» peripheral downtime Complaint Closure date1</li> </ul>                                                                                                    | 0                                                                                                    |
| <ul> <li>» No. of Non-working days in between</li> <li>» No. of working days in downtime</li> <li>Switch, Networking Components and other peripheral downtime Complaint logged date1</li> <li>» peripheral downtime Complaint Closure date1</li> <li>» peripheral downtime Complaint logged date2</li> </ul>                                                        | 0                                                                                                    |
| <ul> <li>» No. of Non-working days in between</li> <li>» No. of working days in downtime</li> <li>Switch, Networking Components and other peripheral downtime Complaint logged date1</li> <li>» peripheral downtime Complaint Closure date1</li> <li>» peripheral downtime Complaint logged date2</li> <li>» peripheral downtime Complaint Closure date2</li> </ul> | 0                                                                                                    |
| <ul> <li>» No. of Non-working days in between</li> <li>» No. of working days in downtime</li> <li>Switch, Networking Components and other peripheral downtime Complaint logged date1</li> <li>» peripheral downtime Complaint Closure date1</li> <li>» peripheral downtime Complaint logged date2</li> </ul>                                                        | 0                                                                                                    |

Signature of Head Master/Mistross with Seal

Karadakana (Janjama